# **Diário de Bordo Josiani Pastorini 2018**

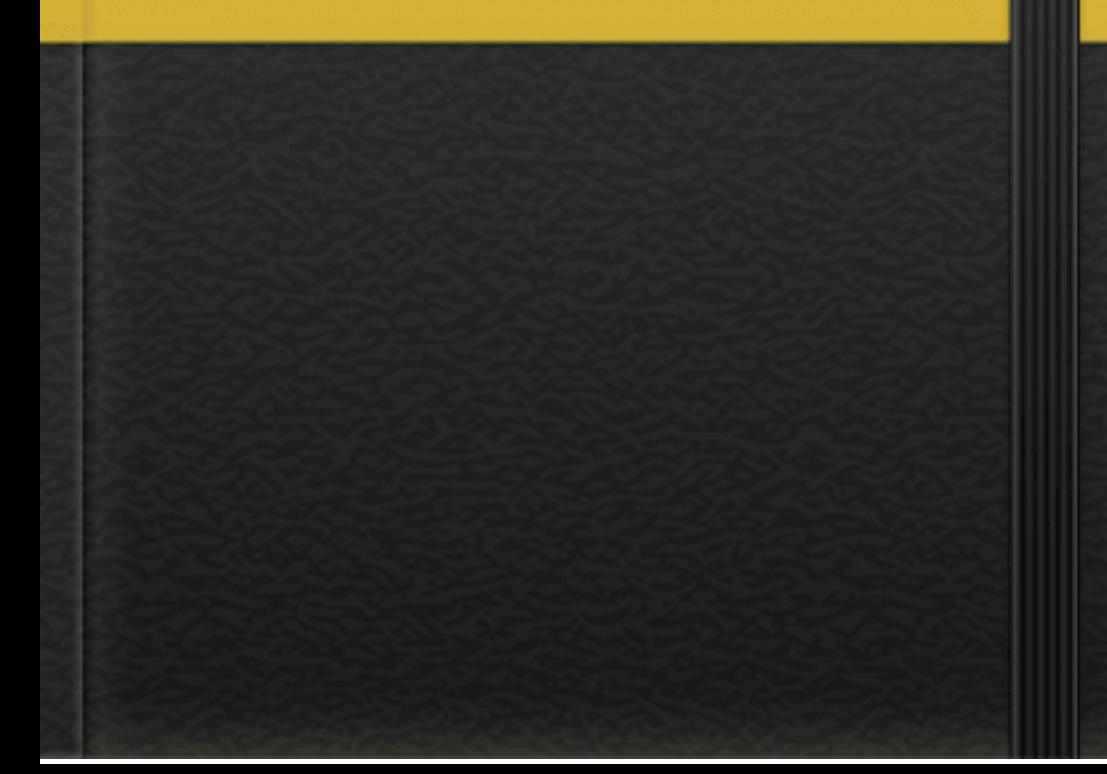

## **UNIVERSIDADE FEDERAL DO PAMPA POLO HULHA NEGRA-RS**

## **LICENCIATURA EM LETRAS/PORTUGUÊS/UAB**

**2º SEMESTRE/2018**

**LETRAMENTO DIGITAL**

#### **REGISTRO PESSOAL**

Acredito que eu não tenha sido a única que ficou assustada, após o primeiro **mconf** que tivemos com a Professora Cláudia Camerini, mas vou explicar melhor, o encontro foi sensacional, esclareci várias dúvidas, foi muito interessante e até divertido.

Quanto ao "assustada", refere-se as atividades abaixo, que pareciam dificultosas.

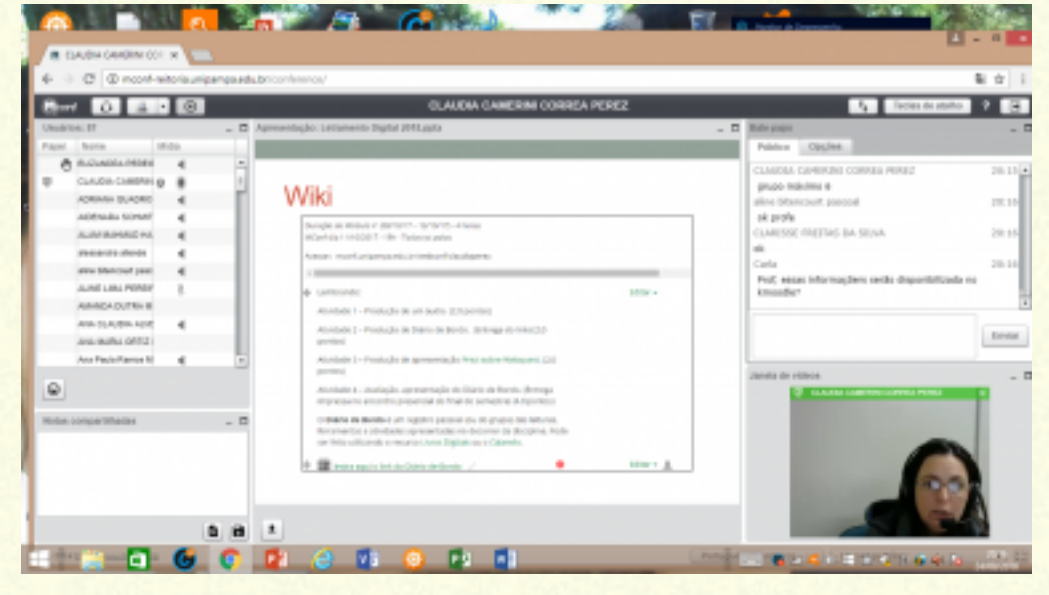

Na realização da primeira atividade, encontrei algumas dificuldades em instalar o **audacity**, mas pesquisei um pouco e consegui realizá-la, claro que gravei e regravei várias vezes, até ter certeza de que estava pronto para enviar.

Surgiram algumas dúvidas quanto a postagem do link do Diário de bordo,mas contei com a ajuda do tutor Ânderson que me auxiliou sempre que o solicitei. Link enviado agora é só praticar para futuramente passar adiante todo o aprendizado.

Ontem, 06/09/18, dediquei algumas horas para a apresentação no Prezi. como a conta é gratuita não dispõe de muitos recursos, como adicionar música,transições e outros efeitos que deixam a apresentação mais interessante.

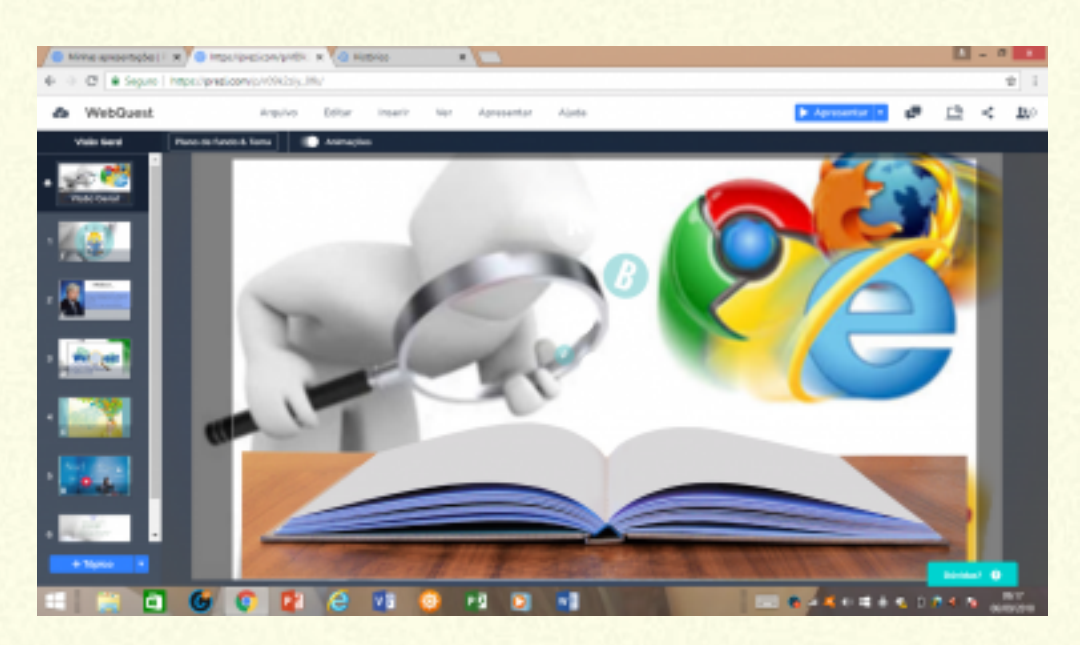

Print da apresentação no Prezi .

Por esse motivo, refiz minha apresentação com o programa PROSHOW GOLD, que já havia usado anteriormente, ficou bem interessante, pois pesquisei bastante sobre o assunto, encontrei no Google e YouTube, tudo oque precisa para deixar minha apresentação bem completa.

Abaixo alguma das referência pesquisadas:

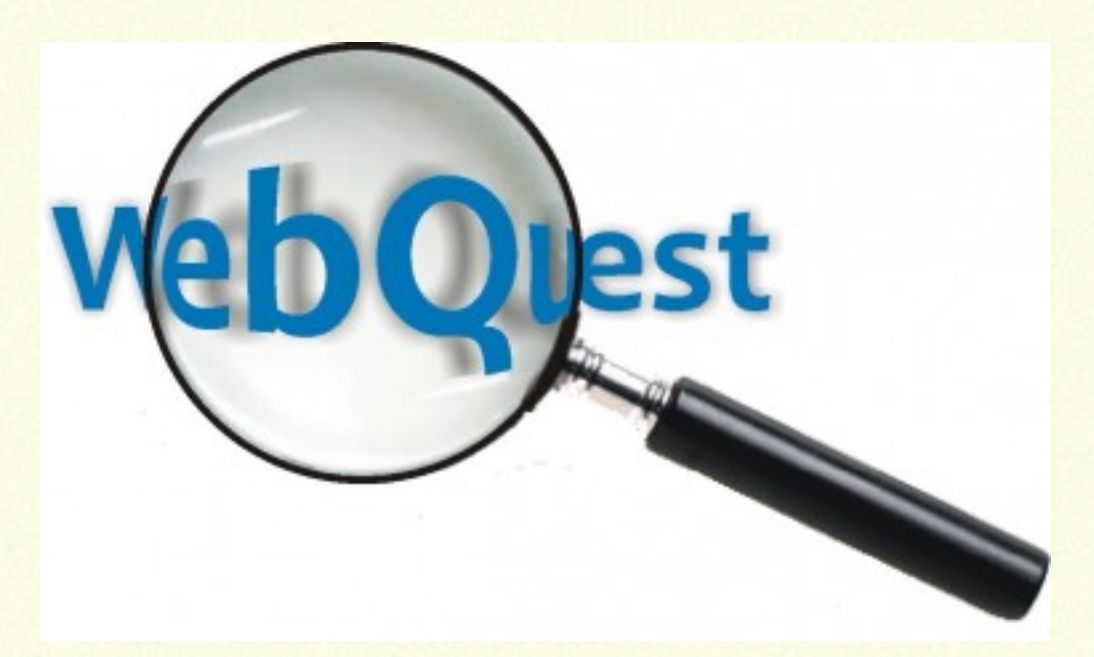

WebQuest: É uma atividade, que serve para incentivar os alunos a utilizarem a internet no seu estudo.

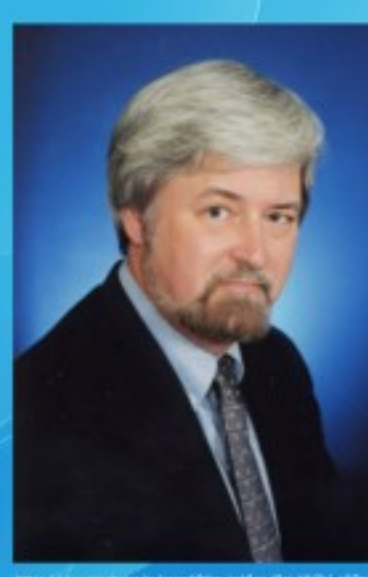

#### **Bernie Dodge**

Professor Universidade Estadual da Califórnia, EUA em 1995, criou a WebQuest, como proposta metodológica para usar a internet de forma criativa, Segundo Dodge a webquest é uma atividade investigativa em que alguma ou toda a informacão com que os alunos interagem provém da internet.

#### Imagens usadas na apresentação PREZI

WebQuest pretende ser, e tem mostrado sê-lo efetivamente, uma metodologia de engajar alunos e professores num uso da internet voltado para o processo educacional, estimulando a pesquisa,

Apresentação concluída , link enviado, porém o tutor sugeriu que fosse enviado no PREZI, pois no programa que editei talvez ele não conseguisse abrir o apresentação para avaliar.

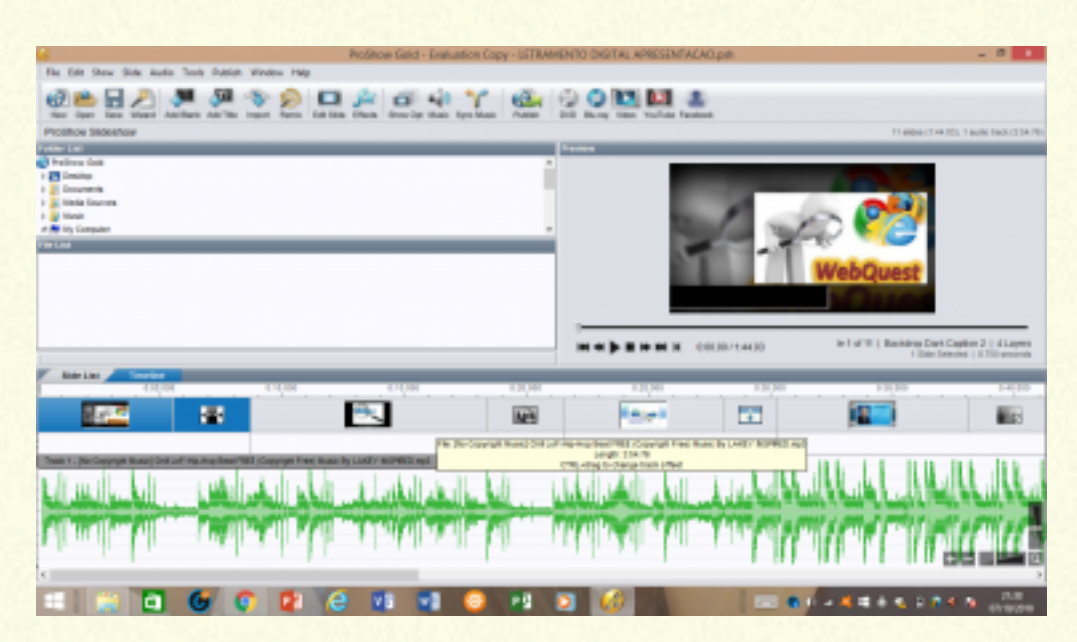

Dia 23/09/18 , refiz a apresentação no prezi e enviei o link para ser avaliado. Mais uma atividade concluída com êxito.

Semana proveitosa, visitação a escolas para realização de outras atividades ,porém para relaxar um leitura muito enriquecedora:

### **WEB 2.0 e Educação Usos e Possibilidades**

Acabo de descobrir que tenho um **Nativo digital** de 11 anos na minha casa, ahahahahhaha, sim, crianças que nascem e crescem em meio a essas tecnologias,manuseando desde cedo,celulares,videogames,MP3,MP4,internet, ipod, tablet, assim são nomeados como cita o texto Educação Web 2.0

Uma outra citação dessa mesma leitura que considero importante em compartilhar com vocês é a diferença entre a WEB 1.0 e WEB 2.0

**WEB 1.0 -** o usuário tinha uma atuação passiva, sendo apenas um expectador.

**web 2.0 -** o usuário passa a ser o autor, pois interage de forma dinâmica: lê, modifica,cria e recria conteúdos.

Lendo e analisando tudo isso percebo que temos tudo que precisamos para futuramente preparar aulas muito interessantes e instigantes para esses "nativos digitais" sabendo usar a tecnologia a favor faremos uma enorme diferença com um novo modo de ensinar

#### E que venha o próximo semestre!

.

LETRAMENTO DIGITAL II SEMESTRE PROF. CLAUDIA CAMERINI ALLINA : JOSIANI PASTORINI MATRIELLA: 1702090417